### Algorithmen auf Sequenzen

Vorlesung von Prof. Dr. Sven Rahmann im Sommersemester 2008

### Kapitel 2 Mustersuche mit verallgemeinerten Strings

Webseite zur Vorlesung <http://ls11-www.cs.tu-dortmund.de/people/rahmann/teaching/ss2008/AlgorithmenAufSequenzen>

**Sprechstunde** Mo 16-17 in OH14, R214

# Übersicht

Verallgemeinerung von einfachen Strings durch

- Zeichenklassen (character classes)
- Lücken variabler beschränkter Länge (bounded gaps)
- Optionale Zeichen (optional characters)
- Wiederholbare Zeichen (repeatable characters)

In diesen Fällen arbeitet man am effizientesten mit bit-parallelen Algorithmen, nämlich Verallgemeinerungen von

- shift-and
- BNDM (backward non-deterministic DAWG matching)

### 1a. Zeichenklassen im Muster

Jede Stelle des Musters wird (statt durch ein einzelnes Zeichen aus *A*) durch eine nichtleere Menge von Zeichen aus *A* beschrieben. Das Muster ist damit ein String über 2*<sup>A</sup>* (Potenzmenge von *A*).

### Beispiel  $P = \{a\} \{b\} \{a,c\} \{b\} \{a,b,c\} \{b,c\},\$ vereinfacht geschrieben als *P* = ab[ac]b*A*[bc], passt z.B. auf ababab, ababac, ... (insgesamt auf 12 Strings).

### **Notation**

Einelementige Mengen schreibt man wie bisher als Buchstaben. Mehrelementige Mengen schreibt man in eckigen Klammern (ohne Komma) Mengen, die das ganze Alphabet *A* bezeichnen, als *A*.

# Shift-And Algorithmus

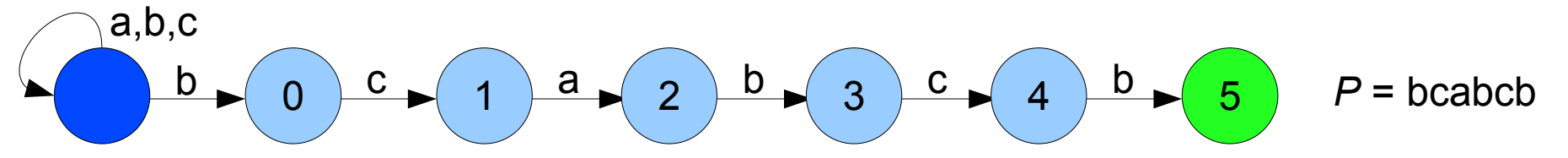

### Erinnerung: Shift-And Algorithmus

- Aktualisiere eine bit-codierte aktive Zustandsmenge *z* im obigen Automaten
- Bit *q* von *z* ist 1 genau dann wenn Zustand *q* aktiv ist
- Initialisierung: *z*=0 (keiner der numerierten Zustände ist aktiv)
- Update beim Lesen von *T<sub>i</sub>*: *z* := ((*z* << 1) | 1) & mask[*T<sub>i</sub>*]
- Match gefunden, wenn (*z* & 2*m-1*) != 0
- Definition von mask[*a*]: Bit *q* (*q*=0..*m*-1) ist genau dann gesetzt, wenn *Pq*+1=*a*.

#### Beobachtungen:

Das Pattern P ist nur in den |A| Bitmasken mask[a] codiert. Jedes Bit q ist in genau einer der |A| Masken gesetzt, in den anderen nicht.

### Shift-And mit Zeichenklassen

• Neue Definition von mask[*a*]: Bit *q* (*q*=0..*m*-1) ist genau dann gesetzt, wenn *a* ∈*Pq*+1 . (Beachte: *Pq*+1 ist jetzt eine Menge.)

Man muss nur bei der Initialisierung der Masken etwas ändern, nichts am Algorithmus! Im übrigen kann man wieder den Shift-Or-Trick verwenden (Komplemente der Bits)!

# Erweiterung von BNDM

### **Erinnerung**

An Bit-parallelen Algorithmen, die mit Masken arbeiten,

kennen wir Shift-And (-Or) und BNDM.

- Shift-And (-Or) ist ein Präfix-basierter Algorithmus und muss jedes Textzeichen lesen.
- BNDM ist Teilstring-basiert und kann Textzeichen überspringen.

Man kann die Masken von BNDM in derselben Weise wie bei Shift-And modifizieren. Man erhält eine Variante von BNDM, die mit Zeichenklassen arbeitet.

### **Laufzeitvergleich**

- Bei einfachen Strings ist BNDM meist besser als Shift-Or (außer bei kurzen Mustern).
- Die Laufzeit von Shift-And ist unabhängig davon, ob Zeichenklassen vorkommen.
- BNDM wird beim Auftreten von Zeichenklassen langsamer, da es mehr Strings gibt, die als Faktoren von P vorkommen.

# 1b. Zeichenklassen im Text

Wir betrachten jetzt den Fall, dass sowohl P als auch T Strings über 2<sup>A</sup> sind.

#### Möglichkeit 1

Wenn wenige verschiedene Teilmengen von *A* als Zeichen im Text vorkommen, führt man dafür neue Symbole ein.

Beispiel: Aminosäurealphabet bei Proteinen:

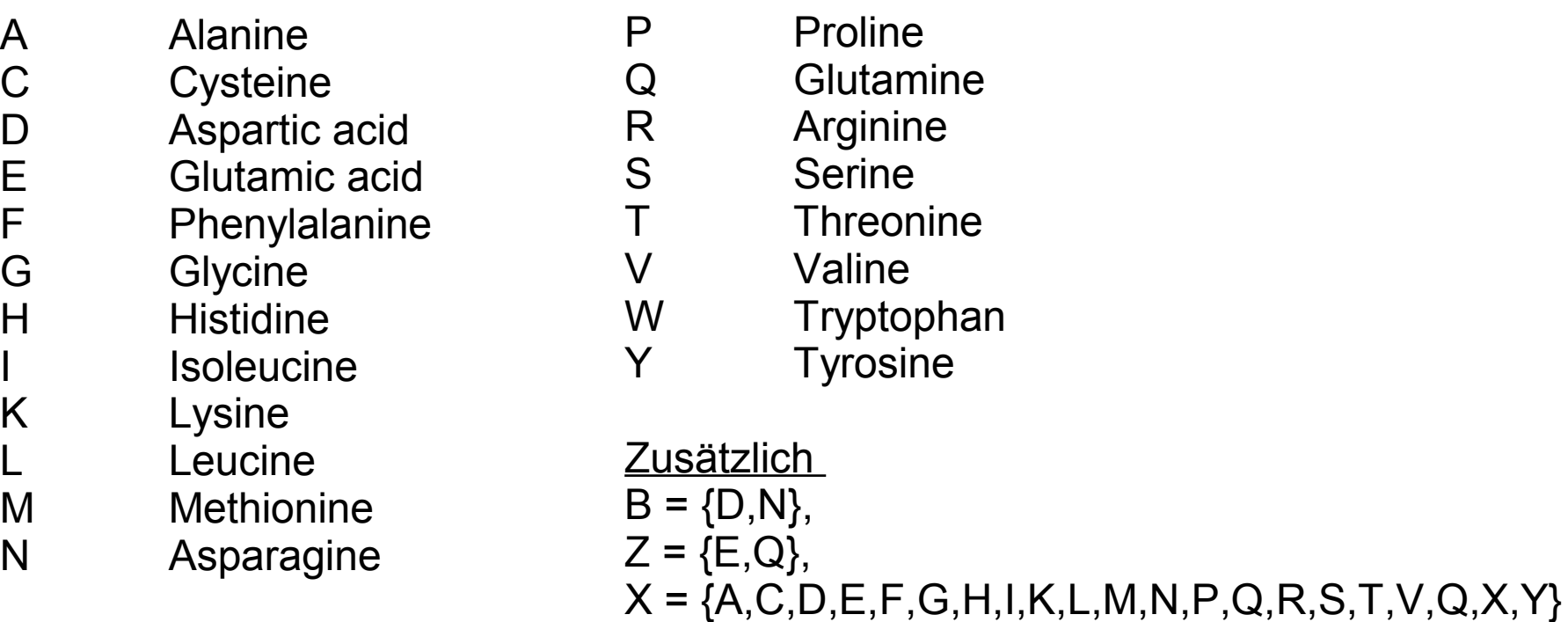

# Berechnung der Masken

Zeichenklasse *K*∈2<sup>A</sup> im Muster passt zu Textsymbol S∈2<sup>A</sup>, genau dann wenn  $K \cap S \neq \{\}.$ 

Die Masken für die neuen Textsymbole *S* werden also durch ver-oder-ung der Masken der in *S* enthaltenen Symbole berechnet, nachdem deren Masken berechnet wurden.

#### Beispiel:

```
A = \{D, E, N, Q\} mit zusätzlichen Symbolen B = \{D, N\}, Z = \{E, Q\}.
Muster P = QB[DNQ][DE] führt zunächst auf Bit-Masken
mask[D] = 1110,
mask[E] = 1000,
mask[N] = 0110,mask[Q] = 0101.
```
Dann werden noch mask[B] = 1110, mask[Z] = 1101 durch ver-oder-ung berechnet.

Übung: Wie arbeitet Shift-And auf dem Text ZDQZBQE?

## Berechnung der Masken

#### Möglichkeit 2

Bei kleinen Alphabeten *A*, wenn fast alle Teilmengen von *A* als Zeichen im Text auftreten (können), kann die Potenzmenge von *A* wiederum Bit-parallel codieren.

### Beispiel DNA:

Wir setzen A=1, C=2, G=4, T=8 und codieren alle Teilmengen von  ${A, C, G, T}$ als Zahlen zwischen 0 und 15.  $\{ {\sf A,C,T} \}$  wird z.B. durch 11 = (1011) $_2$  repräsentiert. Sowohl *T* als auch *P* werden jetzt als String über {0,1,...,15} angegeben.

Gegeben die "alten" Masken mask[*a*] für alle *a*∈*A* = {0, ..., |*A*|-1}, kann man mask+[S] für alle S∈2<sup>A</sup> wie effizient folgt berechnen.

```
mask+[0] := 0for c := 0 .. |A|-1:
for j := 0...2^c - 1:
 mask+[2
c
 + j] := mask+[j] | mask[c]
```
Danach ist mask+[2<sup>a</sup>] = mask[a], und auch die Kombinationen sind richtig gesetzt.

# 2. Gaps beschränkter Länge

#### **Motivation**

Die Prosite-Datenbank [\(http://www.expasy.ch/prosite/\)](http://www.expasy.ch/prosite/) enthält Beschreibungen von funktionalen Bereichen in Proteinsequenzen.

Prosite-Patterns sind verallgemeinerte Strings mit Zeichenklassen und zusätzlich mit sogenannten Gaps (variabler, aber) beschränkter Länge.

Diese drücken eine Folge von beliebigen Zeichen aus, deren Länge zwischen zwei gegebenen Konstanten *m* und *n* liegt.

### Prosite-Notation

- Die Elemente eines Prosite-Patterns werden durch einen Strich (-) getrennt.
- Einzelne Buchstaben repräsentieren sich selbst.
- Zeichenklassen werden wie gehabt mit eckigen Klammern geschrieben ([ ]).
- Das Komplement einer Zeichenklasse wird mit { } ausgedrückt.
- Ein Gap der Länge m bis n wird als x(*m*,*n*) geschrieben.
- Statt x(*m*,*m*) schreibt man nur x(*m*); statt x(1) nur x.

Beispiel: Prosite-Pattern ZF\_RING\_1 (PS00518; Zinc finger RING-type signature) C - x - H - x - [LIVMFY] - C - x(2) - C - [LIVMYA]

Beispiel: Prosite-Pattern COLD SHOCK (PS00352; 'Cold-shock' domain signature) [FYKH] - G - [FL] - [IL] - x(6,7) - [DER] - [LIVM] - [FQ] - x - H - x - [STKR] - x - [LIVMFYC]

### NFAs für Gaps beschränkter Länge

lala

t